# STOCHV – Sexy Stochastic Indicator developped by Melpheos

//+------------------------------------------------------------------+ //| Global Filtering Settings |

//+------------------------------------------------------------------+

extern string Global Bollinger Filtering  $=$  ""; extern int bollinger period  $= 20$ ; extern int bollinger\_deviation = 2; extern int spread\_multiplicator = 5; *// This filters signal when BB upper band – lower band is less than the spread \* spread\_multiplicator. You have to adapt this value depending on the TF used. The longer the TF, the bigger the spread multiplicator should be.* extern string Global MA Filtering  $=$  ""; extern int MA\_Filter\_Period = 10; *// You will be using this moving average to filter signal*. extern int MA\_Price\_Field = 1; *// 0= high/low, 1=close/close*  extern int MA\_Method = 1; *// 0= simple , 1 = exponential, 2 = smooth, 3 = linear weighted* extern double MA\_Speed\_Filter = 0.0; *// The moving average should be moving more pips than the set value in the direction of the trend. This value has to be adapted depending on the TF. The longer the TF, the higher the speed filter should be. For example on Geppy, value would be 0.02 on M15 but 0.1 on H1.*extern string Global\_LSAR\_Filtering =""; *// LSAR indicator used should be named MT4-LSAR*extern bool NonATRMode = False; *// Uses ATR do determine stop area* extern int NonATRStopPips = 40; *// Is NonATRMode is set to True, the stop pips will be this value*extern int ATRPeriod = 9; *// ATRPeriod used if NonATRMode is set to False* extern double ATRMultiplier = 3.0; *// ATR multiplier if NonATRMode is set to False*

extern int ATRSmooting  $= 0$ ;

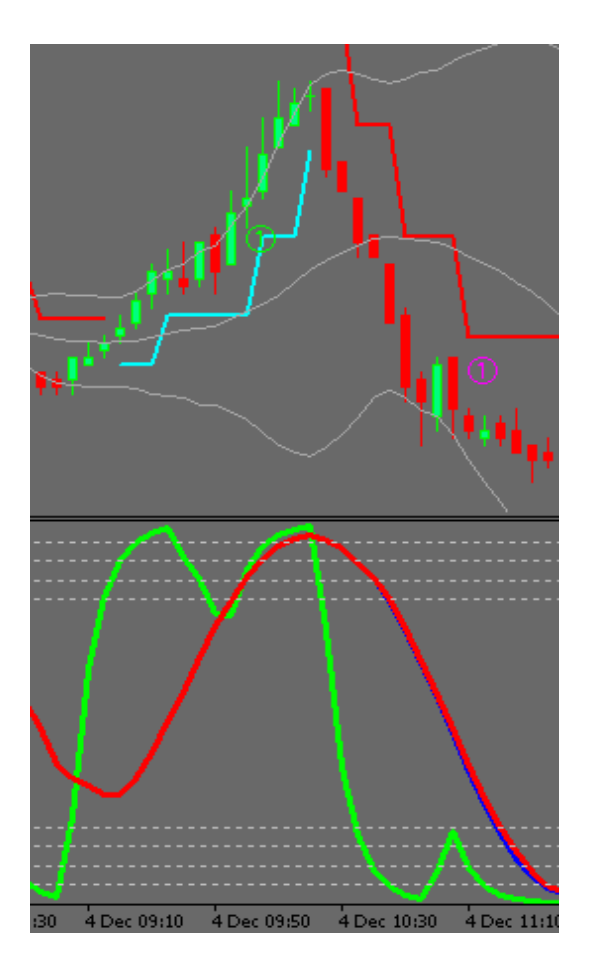

The next set of filters are for this type of signal showing on the left side.

## **For an UP trend**

*V shape exist and is lower than set level Medium Speed stochastic is heading north with minimum speed Slow stoch is higher than oversold level Slow stoch is not yet in overbought and heading north with minimum speed MA is heading north with minimum speed Price is higher than LSAR* 

## **For a DOWN trend**

*/\ shape exist and is higher than set level Medium Speed stochastic is heading south with minimum speed slow stoch is higher than overbought level slow stoch is not yet in oversoldt and heading south with minimum speed, MA is heading south with minimum speed Price is lower than LSAR* 

#### //+------------------------------------------------------------------+ //| Filtering Settings Case 1 | //+------------------------------------------------------------------+

extern string Case1\_Filtering\_Settings = "";

extern bool Show\_Case1 = True; *// Show this type of signal or not. True is show.* 

extern int OSOB\_Fast\_Stoch1 = 25; *// Fast stochastic should go higher than the set level for a signal to appear in a downtrend. For an uptrend the calculation is 100 – OSOB\_Fast\_Stoch* 

extern int OSOB Med Stoch1 = 20; // Medium stoch should be higher than this level for a signal to appear in an uptrend.  *For a downtrend, calculation is 100 – OSOB\_Slow\_Stoch* 

extern int OSOB\_Slow\_Stoch1 = 10; *// Slow stoch should be higher than this level for a signal to appear in an uptrend. For a downtrend, calculation is 100 – OSOB\_Slow\_Stoch* 

extern int Medium\_Stoch\_Speed\_Filter1 = 1*; // Medium stoch should be moving more point than the set level in the direction of the trend for a signal to appear. This calculation is done on two successive candles.* 

extern int Slow\_Stoch\_Speed\_Filter1 = 1; // *Slow stoch should be moving more point than the set level in the direction of the trend for a signal to appear. This calculation is done on two successive candles.* 

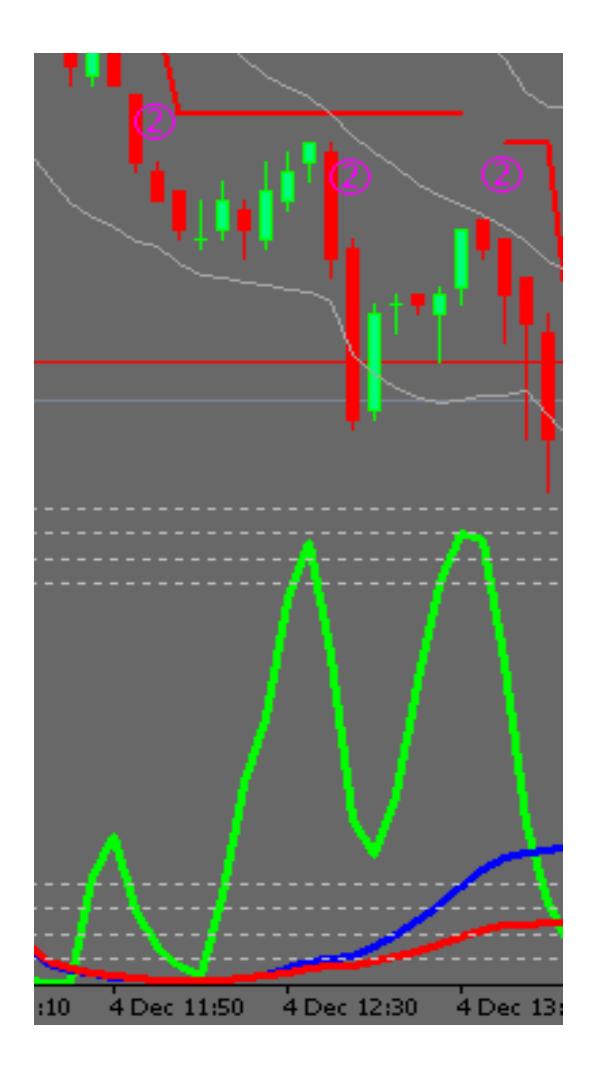

The next set of filters are for this type of signal showing on the left side.

## **For an UP trend**

*V shape exist and is lower than set level Medium Speed stochastic is higher than overbought level Medium Stoch in not in a strong downward trend slow stoch is higher than overbought level MA is heading north with minimum speed Price is higher than LSAR* 

## **For a DOWN trend**

*/\ shape exist and is higher than set level, Medium Speed stochastic is lower than oversold level Medium Stoch in not in a strong upward trend slow stoch is lower than oversold level MA is heading south with minimum speed Price is lower than LSAR* 

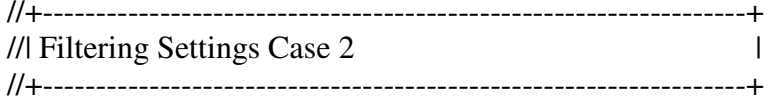

extern string Case2\_Settings = ""; extern bool Show\_Case2 = True; *// Show this type of signal or not. True is show* 

```
extern int OSOB_Fast_Stoch2 = 20; // Fast stochastic should go higher than the set level for a signal to appear in a downtrend.  For an uptrend the calculation is 100 – OSOB_Fast_Stoch
```
extern int OSOB\_Med\_Stoch2 = 40; *// Medium stoch should NOT be higher than this level for a signal to appear in a downtrend. For an uptrend, calculation is 100 – OSOB\_Slow\_Stoch* 

extern int OSOB\_Slow\_Stoch2 = 20; *// Slow stoch should be lower than this level for a signal to appear in an downtrend. For an uptrend, calculation is 100 – OSOB\_Slow\_Stoch* 

extern int Medium\_Stoch\_Speed\_Filter2 = 4; *// Medium stoch should NOT be moving more point than the set level counter to the direction of the trend for a signal to appear. This calculation is done on two successive candles.* 

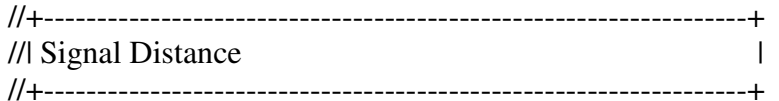

extern string Signal\_Distance\_Setting = "";

extern double Signal\_Distance = 1.6; *// This is the distance you want the signal to appear from the price. This calculation is done with average range of the last 10 candle \* Signal\_Distance.* 

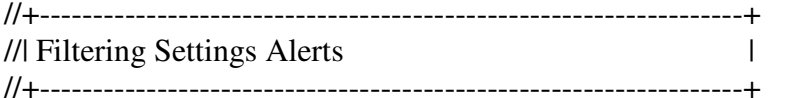

extern bool DisplayAlert = true; *// use Alert* 

extern bool emailAlert = false; *// use mail Alert* 

extern bool PopUp = true; *// use Msn style Popup alert*